# ArrayQL for Linear Algebra within Umbra

Maximilian E. Schüle, Tobias Götz, Alfons Kemper, and Thomas Neumann

Technical University of Munich

Germany

{m.schuele,tobias.goetz}@tum.de,{kemper,neumann}@in.tum.de

# ABSTRACT

Array database systems offer a declarative language for array-based access on multidimensional data. This study explains the integration of ArrayQL inside a relational database system, either addressable through a separate query interface or integrated into SQL as userdefined functions. With a relational database system as the target, we inherit the benefits such as query optimisation and multi-version concurrency control by design. Apart from SQL, having another query language allows processing the data without extraction or transformation out of its relational form. This is possible as we work on a relational array representation, for which we translate each ArrayQL operator into relational algebra. In our evaluation, ArrayQL within Umbra computes matrix operations faster than state of the art database extensions.

#### ACM Reference Format:

Maximilian E. Schüle, Tobias Götz, Alfons Kemper, and Thomas Neumann. 2021. ArrayQL for Linear Algebra within Umbra. In 33rd International Conference on Scientific and Statistical Database Management (SSDBM 2021), July 6–7, 2021, Tampa, FL, USA. ACM, New York, NY, USA, [4](#page-3-0) pages. [https:](https://doi.org/10.1145/3468791.3468838) [//doi.org/10.1145/3468791.3468838](https://doi.org/10.1145/3468791.3468838)

# 1 INTRODUCTION

Array database systems are developed for geo-temporal data and therefore specialised for multidimensional discrete data (MDD) [\[1\]](#page-3-1). In contrast to relational database systems, array database systems are designed for index-based array access [\[3,](#page-3-2) [6,](#page-3-3) [14,](#page-3-4) [19\]](#page-3-5) and excel in computing aggregations on numerical data. Popular array database systems are RasDaMan [\[2\]](#page-3-6), MonetDB SciQL [\[22\]](#page-3-7) and SciDB [\[4,](#page-3-8) [10\]](#page-3-9). As each one is shipped with its own query language, ArrayQL [\[11\]](#page-3-10) is an attempt to standardise them as presented at XLDB 2012. Although the corresponding algebra [\[12\]](#page-3-11) has been published, it is not fully covered by the corresponding draft of a grammar specification [\[11\]](#page-3-10) needed in order to implement ArrayQL.

Even though array database systems are often based on relational ones, an interface for querying both does not exist. For example, RasDaMan supports relational database systems such as PostgreSQL as an underlying key-value store but archives the data as binary large objects (BLOB) only. SciQL is implemented within MonetDB and stores arrays along with tables in the same memory layout but does not enable cross-querying. However a uniform representation

SSDBM 2021, July 6–7, 2021, Tampa, FL, USA

© 2021 Copyright held by the owner/author(s). Publication rights licensed to ACM. ACM ISBN 978-1-4503-8413-1/21/07. . . \$15.00 <https://doi.org/10.1145/3468791.3468838>

<span id="page-0-0"></span>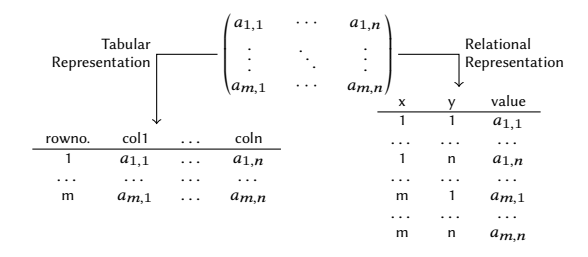

Figure 1: Tabular representation (left) with the attributes as columns and a relational representation (right) with the array as coordinate list.

is needed to allow access from SQL and an array query language. Arrays have to be either stored as a coordinate list (relational representation) or tables have to carry an additional attribute that defines the row order (tabular representation, see [Figure 1\)](#page-0-0). A relational representation saves memory on sparse arrays as no entry is needed for values equal to zero. As the dimensions and the content are mapped to one attribute each, primitive data types are sufficient even for more than two dimensions. A tabular representation would require a nested array datatype to represent the third dimension.

Another use case for array-oriented data processing arises by the need of matrix operations for data mining and machine learning. The corresponding data is often stored and collected inside relational database systems [\[15,](#page-3-12) [21\]](#page-3-13), but its analysis depends on linear algebra, which database systems do not provide. Thus, the data gets extracted into separate tools such as R and Python, so analysis happens on past data, ignoring incoming tuples. We argue that array database systems are ideally suited for machine learning algorithms [\[8,](#page-3-14) [16,](#page-3-15) [20\]](#page-3-16), which essentially depend on data stored in tensors and their transformations [\[17,](#page-3-17) [18\]](#page-3-18), making ArrayQL a worthwhile extension.

We claim that relational database systems will highly benefit from ArrayQL as a further query language, either embedded in SQL as user-defined functions or as a separate query interface.

We integrate ArrayQL within our code-generating database system Umbra [\[9,](#page-3-19) [13\]](#page-3-20). We decided in favour of a relational array representation allowing a direct mapping onto relational algebra at compile time. This requires an extension of the semantic analysis only, rather than a change to the underlying query engine. The extension accepts ArrayQL statements as part of SQL either as user-defined functions or via a separate interface. As an advantage, ArrayQL can work on SQL tables, and SQL has access to ArrayQL arrays. The extension does neither affect runtime nor the compile time of SQL queries. This study provides a translation of the afore-mentioned ArrayQL operators into relational algebra and a corresponding grammar. This study's specific contributions are:

Permission to make digital or hard copies of all or part of this work for personal or classroom use is granted without fee provided that copies are not made or distributed for profit or commercial advantage and that copies bear this notice and the full citation on the first page. Copyrights for components of this work owned by others than the author(s) must be honored. Abstracting with credit is permitted. To copy otherwise, or republish, to post on servers or to redistribute to lists, requires prior specific permission and/or a fee. Request permissions from permissions@acm.org.

- a relational array representation including bounding boxes and validity maps for ArrayQL within database systems
- the translation of corresponding operators into relational algebra,
- the integration of ArrayQL into a code-generating database system with Umbra as target and
- an experimental evaluation using micro-benchmarks for linear algebra.

This study comprises the following sections: Section [2](#page-1-0) presents the architecture when integrating ArrayQL within the beyond mainmemory database system Umbra as the target. Section [3](#page-1-1) introduces the ArrayQL algebra and its translation into relational algebra. Section [4](#page-3-21) evaluates the proposed extension using micro-benchmarks for basic matrix algebra.

# <span id="page-1-0"></span>2 IN-DATABASE INTEGRATION

Only the schema is known during compile-time, whereas the tuples can only be accessed during run-time. This interferes with a tabular array representation, as only the columns are part of the schema, and leads us to the relational representation. We store every  $n$ dimensional array with  $m$  values per cell as a table with  $n + m$ attributes. Stored as a coordinate list, the attributes for the indices are unique and form the primary key. This allows their indexing and fast retrieval later on.

ArrayQL differentiates between attributes and dimensions, which becomes obsolete in a relational representation as dimensions are mapped to attributes internally. This leads to more flexibility, since arbitrary attributes can be used as dimensions.

According to the ArrayQL algebra, an array consists of a bounding box, a validity map and the content. The bounding box defines the bounds for each dimension, whereas the validity map defines the visible cells within the bounds and the attributes per cell define the content. To define the bounding box, we simply insert a tuple for the lower as well as the upper bound upon array creation (see [Figure 2\)](#page-1-2). Within the bounding box, we consider an entry as valid if it exists and at least one attribute is not declared as NULL.

<span id="page-1-2"></span>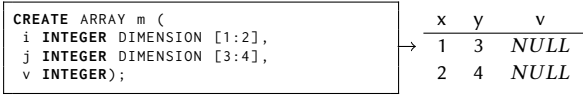

#### Figure 2: Array creation.

Depending on its signature, ArrayQL expressions, when used as part of a user-defined function, return either a table, e.g., TABLE  $(x \text{INT}, y \text{INT}, v \text{INT})$ , or a single array attribute, e.g., INT[][] (see [Listing 1\)](#page-1-3). As a table function, it returns the relational array representation, that can be further processed in SQL. Otherwise, when the function is declared to return a single attribute, the result is cast to Umbra's array datatype.

```
CREATE FUNCTION exampletable () RETURNS TABLE ( x INT , y INT , v INT)
LANGUAGE 'arrayql' AS 'SELECT.[x],.[y],.v.FROM.m';<br>CREATE FUNCTION exampleattribute() RETURNS INT[][] LANGUAGE '<br>arrayql' AS 'SELECT..[x],..[y],..v.FROM.m';
```
Listing 1: ArrayQL as part of a user-defined function returns either an SQL table or an SQL array.

# <span id="page-1-1"></span>3 ARRAYQL ALGEBRA

ArrayQL offers an algebra [\[12\]](#page-3-11) that is similar to relational algebra and allows a mapping to SQL operators considering the underlying schema. The algebra offers nine operators (see [Table 1\)](#page-2-0), for which it defines content, validity maps and bounding box. In our relational form, one relation  $a \subseteq \mathbb{I}^n \times \mathbb{R}^m$  with schema  $sch(a) = \{i_1, \ldots, i_n, r_1, \ldots, r_m\}$  represents one *n*-dimensional array  $\mathfrak{a} \in (\mathbb{R}^{\overline{m}})^{|i_1| \times \ldots \times |i_n|}$  with  $m$  attributes of domain  $\mathbb R$  as content. Its coordinates  $(i_1, ..., i_n) \subseteq \mathbb{I}^n$  form the primary key and delimit the bounding box. We formulate the validity map of an array  $\mathfrak a$ as set of indices  $d_a \subseteq \mathbb{I}^n$  of valid entries. Transferred to SQL, all entries are valid, for which a tuple exists with not-null attributes. This section introduces the ArrayQL operators, the corresponding syntax and the translation into SQL operators.

# 3.1 Rename

The rename operator assigns a new name to either a dimension, attribute or a whole array. Similar to the rename operator  $\rho$  in SQL, it is introduced by a keyword (AS) behind expressions or tables.

**SELECT** [i]  $AS$  s, [j]  $AS$  t,  $v$   $AS$  c  $FROM$   $m[s, t]$ ;

#### Listing 2: Rename operator.

#### 3.2 Function Application

The apply operator applies a function  $f \in \mathbb{R}^m \to \mathbb{R}^o$  on certain attributes of each valid entry. This is translated to an arithmetic expression as part of an SQL projection  $\pi_{i_1,\dots,i_n,f(r_1,\dots,r_m)}(a)$ . As function application does not affect the validity map, no further adjustments are needed.

**SELECT** [i], [j],  $v+2$  **FROM** m;

Listing 3: Function application: addition.

#### 3.3 Filter

The filter operator invalidates cells for which a condition does not hold. This is called implicitly when accessing an array via indices or explicitly when checking the cell's value as part of the WHEREclause. Both ways are translated into selections of relational algebra  $\sigma_{p(v)}(a)$ , as both dimensions and attributes are represented in SQL as attributes.

**SELECT** [i], [j], v **FROM** m <code>WHERE</code> v = 0.0;<br>**SELECT** [i] as i, [j] as j, \* **FROM** m[i/2, j];

Listing 4: Explicit and implicit filter operator.

### 3.4 Index Manipulation: Shift and Rebox

Shift moves the indices, whereas rebox redefines the bounding boxes by enlarging or shrinking the array size. In our relational schema, shift is translated into an arithmetic expression as part of a projection, as it modifies each index by adding or subtracting the difference  $i'_1, \ldots, i'_n \in \mathbb{I}$ :

$$
\pi_{i_1+i'_1,\ldots,i_n+i'_n,r_1,\ldots,r_m}(a).
$$

<span id="page-2-0"></span>

| Operator     | Input                                                                                                    | Output                                                                                                    | Validity Map                                                                                                    | Relational Algebra                                                                     |
|--------------|----------------------------------------------------------------------------------------------------|----------------------------------------------------------------------------------------------------|----------------------------------------------------------------------------------------------------|----------------------------------------------------------------------------------------|
| apply        | $\alpha \in \mathbb{R}^{ i_1  \times \cdots \times  i_n }, f \in (\mathbb{R} \to \mathbb{R})$                       | $\mathbb{R}^{ i_1 \times\cdots\times i_n }$                                                                 | $d_a = d_{out} \subseteq  i_1  \times \cdots \times  i_n $                                                           | $\pi_{i_1,i_n,f(v)}(a)$                                                                |
| combine      | $a, b \in \mathbb{R}^{ i_1 \times \cdots \times  i_n }$                                                             | $\mathbb{R}^{ i_1 \times\cdots\times i_n }$                                                                 | $d_a \oplus d_b = d_{out} \subseteq  i_1  \times \cdots \times  i_n $                                                | $a\mathbb{M}_{a.i_1=b.i_1\wedge\cdots\wedge a.i_n=b.i_n}(b)$                           |
| i. dim. join | $a, b \in \mathbb{R}^{ i_1  \times \cdots \times  i_n }$                                                            | $\mathbb{R}$ $(\mathbb{R}, \mathbb{R})$ $\vert i_1 \vert \times \cdots \times \vert i_n \vert$              | $d_a \cap d_b = d_{out} \subseteq  i_1  \times \cdots \times  i_n $                                                  | $a \bowtie_{a.i_1=b.i_1 \wedge \cdots \wedge a.i_n=b.i_n} (b)$                         |
| fill         | $\mathfrak{a} \in \mathbb{R}^{ i_1  \times \cdots \times  i_n }$                                                    | $\mathbb{R}^{ i_1 \times\cdots\times i_n }$                                                                 | $d_a \subseteq d_{out} =  i_1  \times \cdots \times  i_n $                                                           | $\ldots 0_{ a.i_1 ,\ldots, a.i_n }\ldots$                                              |
| filter       | $\mathfrak{a} \in \mathbb{R}^{ i_1  \times \cdots \times  i_n }, p \in (\mathbb{R} \to \mathbb{B})$                 | $\mathbb{R}^{ i_1 \times\cdots\times i_n }$                                                                 | $d_{out} \subseteq d_a \subseteq  i_1  \times \cdots \times  i_n $                                                   | $\sigma_{p(v)}(a)$                                                                     |
| rebox        | $\mathfrak{a} \in \mathbb{R}^{ i_1  \times \cdots \times  i_n }, i_1^l, i_1^u, \ldots, i_n^l, i_n^u \in \mathbb{I}$ | $\mathbb{R}^{i_1^{\mathcal{U}}-i_1^{\mathcal{I}} \times \cdots \times i_n^{\mathcal{U}}-i_n^{\mathcal{I}}}$ | $d_a \subseteq  i_1  \times \cdots \times  i_n , d_{out} \subseteq i_1^u - i_1^l \times \cdots \times i_n^u - i_n^l$ | $\sigma_{i_1^l \leq i_1 \leq i_1^u \wedge \cdots \wedge i_n^l \leq i_n \leq i_n^u}(a)$ |
| reduce       | $\mathfrak{a} \in \mathbb{R}^{ i_1  \times \cdots \times  i_n }, f \in (\mathbb{R}^{ i_n } \to \mathbb{R})$         | $\mathbb{R}^{ i_1 \times\cdots\times i_{n-1} }$                                                             | $d_a \subseteq  i_1  \times \cdots \times  i_n , d_{out} \subseteq  i_1  \times \cdots \times  i_{n-1} $             | $\gamma_{i_1,,i_n,f(v)}(a)$                                                            |
| rename       | $a \in \mathbb{R}^{ i_1  \times \cdots \times  i_n }$                                                               | $\mathbb{R}^{ i_1 \times\cdots\times i_n }$                                                                 | $d_a = d_{out} \subseteq  i_1  \times \cdots \times  i_n $                                                           | $\rho(a)$                                                                              |
| shift        | $a \in \mathbb{R}^{ i_1  \times \cdots \times  i_n }, i'_1, \ldots, i'_n \in \mathbb{I}$                            | $\mathbb{R}^{ i_1 \times\cdots\times i_n }$                                                                 | $d_a = d_{out} \subseteq  i_1  \times \cdots \times  i_n $                                                           | $\pi_{i_1+i'_m,\dots,i_n+i'_n,v}(a)$                                                   |

Table 1: Operators of the ArrayQL algebra: the first column names the operator, the second column specifies the input arguments, the third column the output array, the fourth column defines the set of valid indices and the latter one the translation of ArrayQL operators into relational algebra.  $i_{1...n}$  represents the attribute for the dimension in relational form,  $|i_{1...n}|$  denotes the size of a dimension. We assume arrays having a single attribute  $v \in \mathbb{R}$  only.

**SELECT** [i] **as** i, [j] **as** j, b **FROM**  $m[i+1,j-1]$ ;

#### Listing 5: Shift operator.

For rebox, if the array size is shrunk, a conditional statement (selection) filters out each index, which is outside the new bounding box given as lower and upper bounds  $i_1^l, i_1^u, \ldots, i_n^l, i_n^u \in \mathbb{I}$ :

$$
\sigma_{i_1^l \leq i_1 \leq i_1^u \wedge \cdots \wedge i_n^l \leq i_n \leq i_n^u}(a).
$$

In any case, new array bounds have to be added afterwards (with a union operator).

**SELECT** [1:5] **as** i , [1:5] **as** j , \* **FROM** m [i , j ];

Listing 6: Rebox operator.

#### 3.5 Fill

The fill operator creates an entry with the default value (0 for numerics) for the attributes of every invalid cell within the bounding box. This is useful for linear algebra with arrays as input matrices and has to be called by a keyword. Internally, it is translated to a call to generate\_series, an outer join and a projection:

 $\pi_{COALESCE(a.r_1,0),...}(a \mathbb{X}_{a.i_1=b.i_1 \wedge \cdots \wedge a.i_n=b.i_n}(\rho_b(0_{|a.i_1|,...,|a.i_n|}))).$ 

**SELECT** FILLED [i], [j], \* **FROM** m;

Listing 7: The keyword **FILLED** enables the fill operator.

# 3.6 Combining and Joining

ArrayQL defines three operators for joining arrays, namely combine, the inner dimension join and—its generalisation to attributes—the inner extended join.

3.6.1 Combine. Combine merges two arrays of the same dimensionality but distinct valid cells, so it concatenates arrays. All cells are valid that are at least valid in one input:  $d_a \oplus d_b = d_{out} \subseteq$  $|i_1| \times \cdots \times |i_n|$ . NULL is assumed for the attributes of a missing join partner. Combine acts like a full outer join, to which it is translated in relational algebra:

$$
a\mathbb{M}_{a.i_1=b.i_1\wedge\cdots\wedge a.i_n=b.i_n}(b).
$$

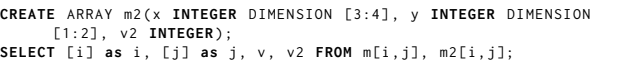

Listing 8: Combine operator.

3.6.2 Inner Join. The inner dimension/extended join corresponds to the inner join:

$$
a \Join_{a.i_1=b.i_1 \land \cdots \land a.i_n=b.i_n} (b)
$$
.

All cells are valid, that are valid in both join partners:  $d_a \cap d_b =$  $d_{out} \subseteq |i_1| \times \cdots \times |i_n|$ . They differ, as the inner dimension join only allows dimensions as indices, whereas the inner extended join generalises the join predicate, so that attributes can be used to determine the index as well. As the usage of either combine or join is data-dependent and not known during compile-time, we add the keyword JOIN to explicitly perform an inner join. This differs from the original ArrayQL proposal where it shares the syntax with combine (which is called when an inner join cannot be applied).

**SELECT** [i] **as** i, [j] **as** j, v, v2 **FROM**  $m[i+2, j+2]$  **JOIN**  $m2[i-2, j-2]$ ;

Listing 9: Inner dimension Join.

# 3.7 Reduce for Aggregations

Reduce performs an aggregation over at least one dimension as needed by roll-up queries of analytical workloads. Reduce is introduced by the keywords GROUP BY, as known from SQL, followed by the preserved dimensions after reduction. Similarly, one aggregation function  $f \in ((\mathbb{R}^m)^{|i_n|} \to \mathbb{R}^m)$  must be applied to all remaining attributes. These similarities allow a direct mapping to aggregations in relational algebra:

 $\gamma_{i_1,...,i_n,f(v)}(a)$ .

**SELECT** [i], **sum**(**v**) **FROM** m **GROUP** BY i;

Listing 10: Reduce operator for aggregation: summation

<span id="page-3-25"></span><span id="page-3-0"></span>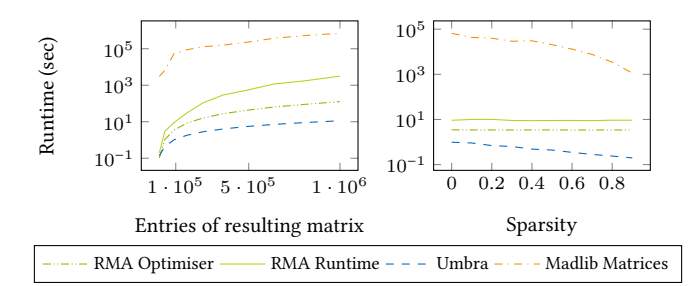

Figure 4: Evaluation of gram matrix computation: varying the number of elements in a dense array and the sparsity on a resulting matrix with 90000 entries.

# <span id="page-3-21"></span>4 EVALUATION

System: All measurements have been conducted on a machine running Ubuntu 20.04 LTS, equipped with six Intel Core i7-3930K CPUs running at 3.20GHz, and offering 62 GB of main-memory.

Competitors: To benchmark linear algebra, we pick RMA [\[5\]](#page-3-22) as MonetDB's extension for linear algebra and MADlib (1.17.0 release) [\[7\]](#page-3-23) as an extension on top of PostgreSQL version 12.2.

RMA's tabular representation depends on the database schema (the first dimension corresponds to the attributes, the second to the number of tuples). For benchmarking purposes, RMA provides a Python script, that creates the schema, inserts as many tuples as the specified size for the second dimension and creates SQL statements for matrix addition and gram matrix computation. For comparison, we add support to create statements for MADlib and ArrayQL and fill the relations with the same data.

<span id="page-3-24"></span>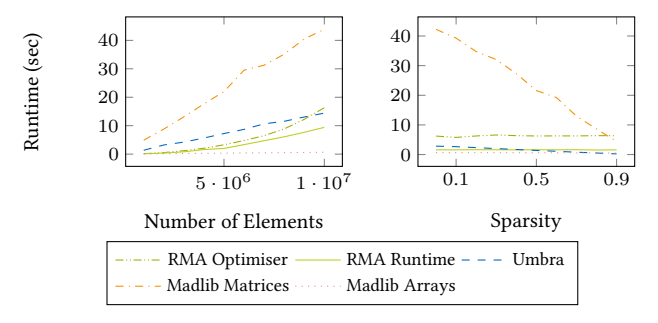

# Figure 3: Evaluation of matrix addition: varying the number of elements in a dense array or the sparsity on an array with  $10^6$  elements.

[Figure 3](#page-3-24) shows the runtime needed for matrix addition  $(X + X)$ , when varying the sparsity, and on dense arrays, when varying the input size. With increasing size, ArrayQL computes the matrix sum faster than RMA. RMA's compute time consists of optimisation and runtime, both increase with the size of a matrix. When varying the sparsity, MADlib matrices and Umbra benefit from sparse matrices, since zero values simply do not exist. RMA needs constant runtime with increasing sparsity as sparse and dense matrices consume the same space in a tabular representation.

Matrix addition on MADlib matrices performs the worst, whereas the same operation on MADlib arrays performs the best. This is

reasonable, as the aggregation time needed to create arrays out of its relational form is not considered.

Gram matrix computation  $(X\cdot X^T$ , see [Figure 4\)](#page-3-25) yields similar results: the higher the sparsity, the lower the runtime when handling MADlib matrices as well as within ArrayQL in Umbra. MADlib does not allow to transpose arrays, so gram matrix computation is not possible. Again, RMA needs constant compute time and, as the transposition is more expensive in a tabular representation, it is slower than Umbra.

When varying the input size, multiplication on MADlib matrices takes the most time. Multiplication in ArrayQL results in the shortest execution time as it is based on Umbra's relational algebra.

In summary, ArrayQL in Umbra benefits from sparse matrices as well as the performance of an in-memory database system. Therefore, our relational representation shows comparable performance to existing database extensions for linear algebra.

# 5 CONCLUSION

In this paper, we have integrated ArrayQL into a code-generating database system as another query interface and addressable inside SQL as user-defined functions. As this standardised array query language has not yet been integrated into a productive system, we completed its grammar specification and extended Umbra's query engine to accept ArrayQL statements. For that reason, we defined a relational array model and translated ArrayQL operators to relational algebra. For basic matrix operations, ArrayQL statements performed better than state-of-the-art linear algebra extensions for database systems, whereas materialising table-functions as needed for inversion slowed down the runtime.

#### REFERENCES

- <span id="page-3-1"></span>[1] Peter Baumann. 1993. Database Support for Multidimensional Discrete Data. In SSD (LNCS, Vol. 692). Springer, 191–206.
- <span id="page-3-6"></span>[2] Peter Baumann, Andreas Dehmel, Paula Furtado, et al. 1998. The Multidimensional Database System RasDaMan. In SIGMOD. ACM Press, 575–577.
- <span id="page-3-2"></span>Joe B. Buck, Noah Watkins, Jeff LeFevre, Kleoni Ioannidou, et al. 2011. SciHadoop: array-based query processing in Hadoop. In SC. ACM, 66:1–66:11.
- <span id="page-3-8"></span>Philippe Cudré-Mauroux, Hideaki Kimura, Kian-Tat Lim, et al. 2009. A Demonstration of SciDB: A Science-Oriented DBMS. VLDB 2, 2 (2009), 1534–1537.
- <span id="page-3-22"></span>[5] Oksana Dolmatova, Nikolaus Augsten, et al. 2020. A Relational Matrix Algebra and its Implementation in a Column Store. In SIGMOD. ACM, 2573–2587. [6] Tingjian Ge and Stanley B. Zdonik. 2010. A\*-tree: A Structure for Storage and
- <span id="page-3-3"></span>Modeling of Uncertain Multidimensional Arrays. VLDB 3, 1 (2010), 964–974. [7] Joseph M. Hellerstein, Christopher Ré, et al. 2012. The MADlib Analytics Library
- <span id="page-3-23"></span>or MAD Skills, the SQL. PVLDB 5, 12 (2012), 1700–1711.
- <span id="page-3-14"></span>[8] Nina Hubig, Linnea Passing, et al. 2017. HyPerInsight. In CIKM. ACM, 2467–2470.
- <span id="page-3-19"></span>[9] Lukas Karnowski et al. 2021. Umbra as a Time Machine. In BTW (LNI). GI.
- <span id="page-3-10"></span><span id="page-3-9"></span>[10] Sangchul Kim et al. 2016. Selective Scan for Filter Operator of SciDB. In SSDBM. [11] Kian-Tat Lim, David Maier, J. Becla, et al. 2012. ArrayQL syntax. In XLDB.
- <http://www.xldb.org/wp-content/uploads/2012/09/ArrayQL-Draft-4.pdf>
- <span id="page-3-11"></span>[12] David Maier, Peter Baumann, et al. 2012. ArrayQL algebra: version 3. In XLDB. [http://www.xldb.org/wp-content/uploads/2012/09/ArrayQL\\_Algebra\\_v3+.pdf](http://www.xldb.org/wp-content/uploads/2012/09/ArrayQL_Algebra_v3+.pdf)
- <span id="page-3-20"></span>[13] Thomas Neumann and Michael J. Freitag. 2020. Umbra. In CIDR.
- <span id="page-3-4"></span>[14] Josef Schmeißer et al. 2021.  $B^2$ -Tree. In BTW (LNI). GI.
- <span id="page-3-15"></span><span id="page-3-12"></span>[15] Maximilian E. Schüle et al. 2017. Monopedia. VLDB 10, 12 (2017), 1921–1924. Maximilian E. Schüle et al. 2019. In-Database Machine Learning: Gradient Descent and Tensor Algebra for MMDBS. In BTW (LNI). GI.
- <span id="page-3-17"></span>
- <span id="page-3-18"></span>[17] Maximilian E. Schüle et al. 2019. ML2SQL. In EDBT. 562-565.<br>[18] Maximilian E. Schüle et al. 2019. MLearn. In DEEM@SIGMOI Maximilian E. Schüle et al. 2019. MLearn. In DEEM@SIGMOD. ACM, 7:1-7:4.
- <span id="page-3-5"></span>[19] Maximilian E. Schüle et al. 2020. ARTful Skyline Computation for In-Memory Database Systems. In ADBIS (CCIS, Vol. 1259). Springer, 3–12.
- <span id="page-3-16"></span>[20] Maximilian E. Schüle et al. 2021. In-Database Machine Learning with SQL on GPUs. In SSDBM. ACM.
- <span id="page-3-13"></span>[21] Maximilian E. Schüle et al. 2021. TardisDB. In SIGMOD. ACM.
- <span id="page-3-7"></span>[22] Ying Zhang, Martin L. Kersten, and Stefan Manegold. 2013. SciQL: array data processing inside an RDBMS. In SIGMOD. ACM, 1049–1052.